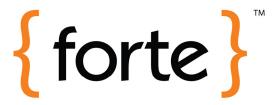

# Triple Check API

Forte Payment Systems

Revised August 8, 2013

# **Table of Contents**

| Table of Contents                                     | 2  |
|-------------------------------------------------------|----|
| Overview                                              | 3  |
| Consumer Flow                                         | 4  |
| Application Flow                                      | 7  |
| Authentication                                        | 9  |
| Generating an API Login ID and Secure Transaction Key | 9  |
| Computing the Authentication Hash                     |    |
| Perform Account Check                                 | 11 |
| Request                                               | 11 |
| POST Response                                         | 15 |
| Get Account Check Results                             | 18 |
| Request                                               | 18 |
| GET Response                                          | 19 |
| HTTP Response Codes                                   | 21 |

#### Overview

Triple Check is a web service that allows you to verify a consumer's bank account before enabling purchases or recurring payments. Triple Check has two functions that allow you to do this:

- Account Verification Triple Check verifies the account information provided by the consumer against risk and negative databases to provide an approved or declined response based on the account's history.
- **Micro-deposits** Triple Check initiates three micro-deposits to the consumer's bank account and requires the consumer to verify the amounts using the Authenticate Me site (www.authenticateme.com). This verifies that the consumer has access to the account.

Triple Check can be integrated into your application using our RESTful web service.

#### Consumer Flow

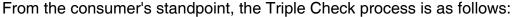

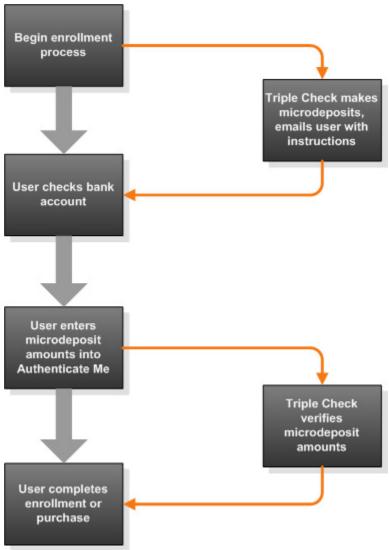

- 1. The consumer begins the enrollment process on the merchant website. The consumer enters the email account and bank account information for the account he/she wishes to link.
- 2. The merchant initiates the Triple Check process and Triple Check initiates three micro-deposits to the consumer's account. The micro-deposits will be viewable to the consumer in one to two business days.

An email is sent to the consumer at the specified email address with instructions for verifying the micro-deposits. The following is a sample verification email:

Dear John Doe,

Thank you for applying with ABC Company. In order to proceed with your order, you need to authenticate your account. Please do so by going to www.authenticateme.com, enter your email address and the last four digits of your account number. Then enter the amounts of the debits and credits that were generated against your account.

Thank you,

ABC Co, Inc. 1234 Any Street Anytown, Texas 75013 www.abcco.com

- 3. The consumer checks his account to view the values of the micro-deposits.
- 4. The consumer follows the instructions in the verification email and enters the values of the micro-deposits on the Authenticate Me site (www.authenticateme.com).

The following shows the log in screen for the Authenticate Me site:

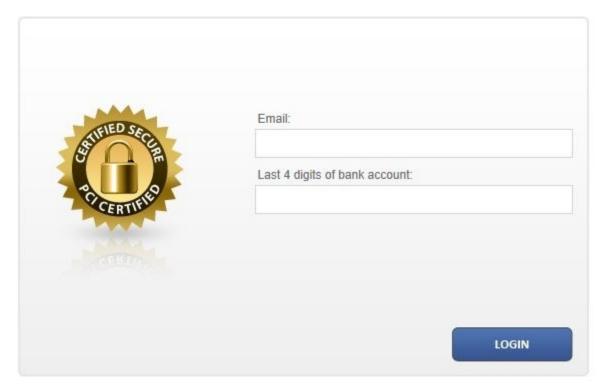

The following shows the deposit verification screen for the Authenticate Me site:

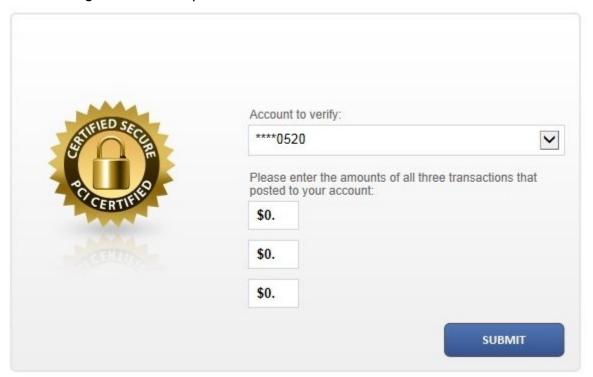

5. Once the micro-deposits have been verified, the merchant provides the user with instructions on how to complete the enrollment or purchase.

## **Application Flow**

The following shows the process the application must complete to verify the consumer's account:

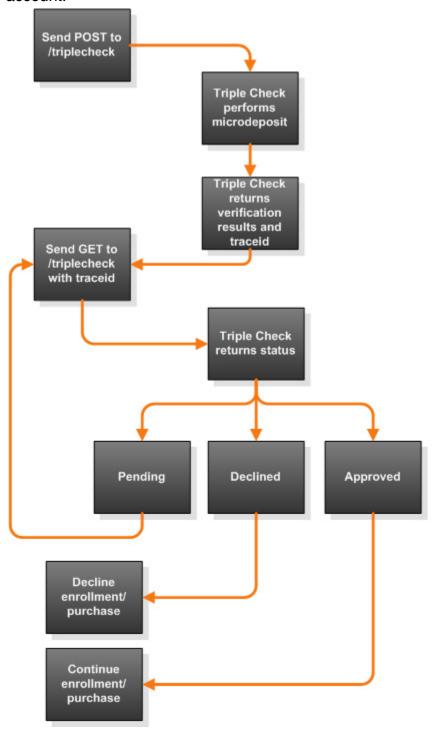

- 1. After the consumer initiates the enrollment or purchase and enters his bank account information, the merchant sends a <u>POST to /triplecheck</u> with the consumer's account information.
- 2. Triple Check makes the micro-deposit and credit to the consumer's account, emails the consumer with instructions to verify the amount, and returns a traceid value to the merchant website. Triple Check also returns an account verification response.
- 3. The merchant periodically polls Triple Check by sending a <u>GET</u> to /triplecheck with the traceid value returned in the POST response.
- 4. Triple Check returns a value indicating if the micro-deposits have correctly verified, incorrectly entered, or still pending.
- 5. If the micro-deposits are still pending, the merchant continues to perdiodically poll Triple Check by sending a GET to /triplecheck with the traceid value returned in the post response.
- 6. If the micro-deposit amounts are entered incorrectly three times, the process is complete and the merchant website can decline enrollment or purchase using the entered bank account information.
- 7. If the micro-deposit amounts are entered correctly, the process is complete and the merchant website can continue the purchase or enrollment process.

#### **Authentication**

#### Generating an API Login ID and Secure Transaction Key

Before sending messages to the Triple Check service, you must generate your API login ID and Secure Transaction Key values which are required for authentication. You must have a merchant account with Forte to generate these values. If you don't have a Forte account yet, please call us at 866-290-5400 Option 3.

To generate an API login ID and Secure Transaction Key, follow these steps:

- 1. Log in to your account at:
  - www.paymentsgateway.net
- 2. Click the **Gateway Settings** tab.
- 3. Click Gateway Key under Gateway Settings.
- 4. The following screen displays:

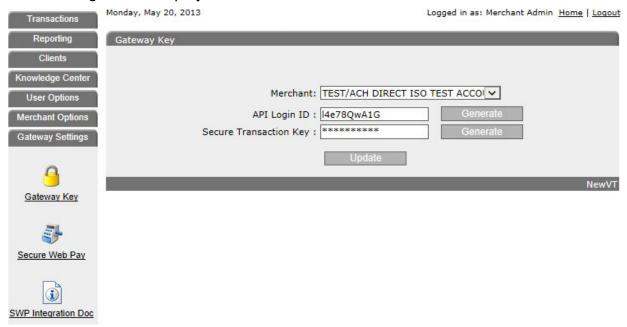

- 5. Click **Generate** next to API Login ID to generate a new value.
  - Click **Generate** next to Secure Transaction Key to generate a new value.
  - Record these values for use in authentication.
- Click **Update** to save these values.

**Note:** Once you click update, you will not be able to see these values again.

#### Computing the Authentication Hash

The following fields are sent in each request message for authentication with the Triple Check service:

| Parameter    | Required | Description                                                                                                    |
|--------------|----------|----------------------------------------------------------------------------------------------------|
| hash_method  |          | The method used to hash the authentication value in the ts_hash field. The default value is MD5. Possible values are: |
|              |          | <ul> <li>MD5 - HMAC-MD5</li> <li>SHA1 - HMAC-SHA1</li> <li>SHA256 - HMAC-SHA256</li> </ul>                            |
| ts_hash      | Yes      | The computed authentication hash value. See below for instructions on computing the authentication hash value.        |
| utc_time     | Yes      | UTC time in system ticks since 01/01/0001 00:00:00.                                                                   |
| api_login_id | Yes      | Your API login ID.                                                                                                    |

The ts\_hash value is computed using the authentication fields described above along with the Secure Transaction Key.

To compute the hash, first concatenate the following values:

```
api_login_id + "|" + HTTP verb (POST or GET) + "|" +
"TripleCheck" + "|" + utc_time
```

Then compute the HMAC hash using the method identified in the hash\_method field with the Secure Transaction Key as the key value.

For example, when sending a POST request as api\_login\_id xyz987654 at 635044211106270000 UTC time and using MD5 as the hash\_method, and the Secret Transaction Key is XYZ98786abcd99, the application should calculate the following value:

HMAC-MD5("xyz987654|POST|TripleCheck|635044211106270000", "XYZ98786abcd99")

## **Perform Account Check**

Sending a POST to Triple Check initiates an account check.

#### Request

POST https://ws.paymentsgateway.net/triplecheck/v1/

Send the following values as POST parameters to the triplecheck endpoint:

| Parameter                  | Required                       | Description                                                                                                    |
|----------------------------|--------------------------------|----------------------------------------------------------------------------------------------------|
| check_trn                  | Yes                            | The routing number of the consumer's bank account to verify. Up to 9 numeric digits.                                                                                                    |
| check_account              | Yes                            | The account number of the consumer's bank account to verify. Up to 18 numeric digits.                                                                                                    |
| email_address              | Yes                            | The email address of the consumer account holder. This is the email address at which the consumer receives the instructions to verify the micro-deposit amounts. Up to 40 alphanumeric characters. |
| company_name               | Required for business accounts | The company name of the consumer account holder. Required if for business accounts (owner_account_type is B). Up to 40 alphanumeric characters.                                                    |
| account_signer_prefix      | No                             | Name prefix of the consumer account holder. Up to 3 alphanumeric characters.                                                                                                    |
| account_signer_first_name  | Yes                            | First name of the consumer account holder. Up to 20 alphanumeric characters.                                                                                                    |
| account_signer_middle_name | No                             | Middle name of the consumer account holder. Up to 20 alphanumeric characters.                                                                                                    |
| account_signer_last_name   | Yes                            | Last name of the consumer account holder. Up to 20 alphanumeric characters.                                                                                                    |

| Parameter                        | Required | Description                                                                                                    |  |
|----------------------------------|----------|----------------------------------------------------------------------------------------------------|--|
| account_signer_name_suffix       | No       | Name suffix of the consumer account holder. Up to 3 alphanumeric characters.                                                                                 |  |
| account_holder_address           | No       | First line of the consumer account holder's address. Up to 20 alphanumeric characters.                                                                       |  |
| account_holder_address2          | No       | Second line of the consumer account holder's address. Up to 20 alphanumeric characters.                                                                      |  |
| account_holder_city              | No       | City of the consumer account holder's address. Up to 20 alphanumeric characters.                                                                             |  |
| account_holder_state             | No       | Two alphanumeric digit state code of the consumer account holder's address.                                                                                  |  |
| account_holder_postal_code       | No       | ZIP/postal code of the consumer account holder's address. Up to 10 alphanumeric characters.                                                                  |  |
| account_holder_home_phone        | No       | Home phone of the consumer account holder. Up to 10 numeric digits.                                                                                          |  |
| account_holder_work_phone        | No       | Work phone of the consumer account holder. Up to 10 numeric digits.                                                                                          |  |
| account_holder_drivers_lic       | No       | Driver's license number of the consumer account holder. Up to 28 alphanumeric characters.                                                                    |  |
| account_holder_drivers_lic_state | No       | Two alphanumeric digit state code from the consumer account holder's driver's license.                                                                       |  |
| account_holder_drivers_lic_dob   | No       | Date of birth from the consumer account holder's driver's license in MMddyyyy format.                                                                        |  |
| consumer_indicator               | Yes      | Indicates if the consumer is present at the time of the transaction. Possible values are:  • P - The consumer is present. • N - The consumer is not present. |  |

| Parameter            | Required                           | Description                                                                                                    |
|----------------------|------------------------------------|----------------------------------------------------------------------------------------------------|
| enrollment_indicator | Yes                                | Indicates if the transaction involves the consumer enrolling in a service or making a purchase. Possible values are:                                                                             |
|                      |                                    | <ul><li>E - Enrollment transaction</li><li>P - Purchase transaction</li></ul>                                                                                                    |
| tax_id_ssn           | No                                 | Federal tax ID or Social Security Number of the consumer account holder. 9 numeric digits.                                                                                                    |
| check_number         | No                                 | The check number from the consumer's check. Up to 15 numeric digits.                                                                                                    |
| owner_account_type   | Yes                                | Indicates if the consumer's account is business or personal. Possible values are:  • B - Business • P - Personal                                                                                 |
| check_account_type   | Yes                                | Indicates if the consumer's account is checking or savings. Possible values are:  • C - Checking • S - Savings                                                                                   |
| amount               | Required for purchase transactions | The amount of the transaction for purchase transactions. Required if for purchase transactions (enrollment_indicator is P). Up to 12 numeric digits, including decimal (\$\$\$\$\$\$.cc format). |
| user_defined_field_1 | No                                 | Optional field that is echoed back to the merchant in the response message, such as consumer account number, policy number, or invoice number. Up to 15 alphanumeric characters.                 |
| user_defined_field_2 | No                                 | Optional field that is echoed back to the merchant in the response message, such as consumer account number, policy number, or invoice number. Up to 40 alphanumeric characters.                 |

| Parameter            | Required | Description                                                                                                    |  |
|----------------------|----------|----------------------------------------------------------------------------------------------------|--|
| user_defined_field_3 | No       | Optional field that is echoed back to the merchant in the response message, such as consumer account number, policy number, or invoice number. Up to 40 alphanumeric characters.                                         |  |
| user_defined_field_4 | No       | Optional field that is echoed back to the merchant in the response message, such as consumer account number, policy number, or invoice number. Up to 40 alphanumeric characters.                                         |  |
| hash_method          | No       | The method used to hash the authentication value in the ts_hash field. See Authentication for complete instructions on using the authentication fields. The default value is MD5. Possible values are:  • MD5 - HMAC-MD5 |  |
|                      |          | <ul><li>SHA1 - HMAC-SHA1</li><li>SHA256 - HMAC-SHA256</li></ul>                                                                                                    |  |
| ts_hash              | Yes      | The computed authentication hash value. See Authentication for complete instructions on using the authentication fields.                                                                                                 |  |
| utc_time             | Yes      | UTC time in system ticks since 01/01/0001. See Authentication for complete instructions on using the authentication fields.                                                                                              |  |
| api_login_id         | Yes      | Your API login ID. See Authentication for complete instructions on using the authentication fields.                                                                                                    |  |

### **POST Response**

By default, Triple Check returns the response as JSON contained in a triplecheck object. To request XML, specify application/xml in the HTTP Accept header.

Triple Check responds with default HTTP response codes. See <u>HTTP Response Codes</u> for descriptions of response values.

The triplecheck object contains the following fields:

| Parameter        | Description                                                                                                    |
|------------------|----------------------------------------------------------------------------------------------------|
| md_credit_status | The status of the credit micro-deposit to the consumer's account. Possible values are:                                                                                                    |
|                  | <ul> <li>V - Validated - Entry amount has been validated by account owner</li> <li>P - Pending - Micro-deposits have been requested or sent for this account combo</li> <li>F - Failed - Amounts have not been validated by account owner and attempts to validate have been exhausted</li> <li>E - Expired - Amounts have not been validated within the seven day limit</li> <li>R - Returned - Micro-deposit entries were returned/did not post to the account</li> <li>D - Deleted - One or more micro-deposits have been deleted</li> </ul>                                                                                                 |
| md_debit_status  | <ul> <li>The status of the debit micro-deposits to the consumer's account. Possible values are:</li> <li>V - Validated - Entry amount has been validated by account owner</li> <li>P - Pending - Micro-deposits have been requested or sent for this account combo</li> <li>F - Failed - Amounts have not been validated by account owner and attempts to validate have been exhausted</li> <li>E - Expired - Amounts have not been validated within the seven day limit</li> <li>R - Returned - Micro-deposit entries were returned/did not post to the account</li> <li>D - Deleted - One or more micro-deposits have been deleted</li> </ul> |

| Parameter                       | Description                                                                                                    |
|---------------------------------|----------------------------------------------------------------------------------------------------|
| md_status                       | Overall micro-deposit status accounting for the one credit and two debit micro-deposits. Possible values are:     |
|                                 | <ul> <li>G - Good - Account verified; all micro-deposits are<br/>validated.</li> </ul>                            |
|                                 | <ul> <li>B - Bad - Account not verified; one or more micro-<br/>deposits were not validated</li> </ul>            |
|                                 | <ul> <li>U - Unknown - Validation is still pending for one or<br/>more micro-deposit values</li> </ul>            |
| trace_id                        | The trace ID value used to get updates on the status of the Triple Check request using the GET method.            |
| verification_result_description | on A description of the result provided by the account verification service.                                      |
|                                 | Possible approval values are:                                                                                     |
|                                 | P40:NO NEG INFO                                                                                                   |
|                                 | P50:NO INFO                                                                                                    |
|                                 | P70:VALIDATED  P74 LOW PICK APPROVAL                                                                              |
|                                 | <ul> <li>P71:LOW RISK APPROVAL</li> <li>P73:MEDIUM RISK APPROVAL</li> </ul>                                       |
|                                 | P80:PREAUTH VENDOR BUSY                                                                                           |
|                                 | P90:PREAUTH VENDOR UNAVAIL                                                                                        |
|                                 | P91:PREAUTH VENDOR ERROR                                                                                          |
|                                 | P92:PREAUTH SERVER UNAVAIL                                                                                        |
|                                 | Possible decline values are:                                                                                      |
|                                 | P15:HIGH RISK                                                                                                    |
|                                 | P41:NEGATIVE INFO                                                                                                 |
|                                 | U02:TRN NOT APPROVED                                                                                              |
|                                 | U02:ACCOUNT NOT APPROVED                                                                                          |
|                                 | U19:INVALID TRN                                                                                                   |
| verification_result_type        | A one digit code describing the type of result provided by the account verification service. Possible values are: |
|                                 | A - Approved                                                                                                    |
|                                 | D - Declined                                                                                                    |
|                                 | E - Error                                                                                                    |

The following is a sample JSON response:

```
{"verification_result_type":"D",
   "verification_result_description":"P15:HIGH RISK",
   "md_credit_status":"P",
   "md_debit_status":"P",
   "md_status":"U",
   "trace_id":"wNfMEHcVREG3Pe-J6nYefA"}
```

#### The following is a sample XML response:

## Get Account Check Results

After submitting a POST to the triplecheck endpoint, poll the GET endpoint using the trace ID returned in the original POST response to get an update on the status of the micro-deposit verification process.

#### Request

GET https://ws.paymentsgateway.net/triplecheck/v1/

Send the following values as URL parameters to the triplecheck endpoint:

| Parameter    | Required | Description                                                                                                    |
|--------------|----------|----------------------------------------------------------------------------------------------------|
| trace_id     | Yes      | The alphanumeric trace_id value for the Triple Check initiation returned in the POST response.                                                                                                    |
| hash_method  |          | The method used to hash the authentication value in the ts_hash field. See Authentication for complete instructions on using the authentication fields. The default value is MD5.  Possible values are:  • MD5 - HMAC-MD5  • SHA1 - HMAC-SHA1  • SHA256 - HMAC-SHA256 |
| ts_hash      | Yes      | The computed authentication hash value. See Authentication for complete instructions on using the authentication fields.                                                                                                    |
| utc_time     |          | UTC time in system ticks since 01/01/0001. See Authentication for complete instructions on using the authentication fields.                                                                                                    |
| api_login_id | Yes      | Your API login ID. See Authentication for complete instructions on using the authentication fields.                                                                                                    |

The following is a sample request to the GET endpoint:

https://ws.paymentsgateway.net/triplecheck/v1/wNfMEHcVREG3Pe-J6nYefA?hash method=...&ts hash=...&utc time=...&api login id=...

### **GET Response**

By default, Triple Check returns the response as JSON contained in a triplecheck object. To request XML, specifiy application/xml in the HTTP Accept header.

Triple Check responds with default HTTP response codes. See <u>HTTP Response Codes</u> for descriptions of response values.

The triplecheck object contains the following fields:

| Parameter        | Description                                                                                                    |
|------------------|----------------------------------------------------------------------------------------------------|
| md_credit_status | The status of the credit micro-deposit to the consumer's account. Possible values are:                                             |
|                  | V - Validated - Entry amount has been validated by account owner                                                                   |
|                  | <ul> <li>P - Pending - Micro-deposits have been requested or sent<br/>for this account combo</li> </ul>                            |
|                  | <ul> <li>F - Failed - Amounts have not been validated by account<br/>owner and attempts to validate have been exhausted</li> </ul> |
|                  | E - Expired - Amounts have not been validated within the seven day limit                                                           |
|                  | <ul> <li>R - Returned - Micro-deposit entries were returned/did not<br/>post to the account</li> </ul>                             |
|                  | <ul> <li>D - Deleted - One or more micro-deposits have been deleted</li> </ul>                                                     |
| md_debit_status  | The status of the debit micro-deposits to the consumer's account. Possible values are:                                             |
|                  | V - Validated - Entry amount has been validated by account owner                                                                   |
|                  | P - Pending - Micro-deposits have been requested or sent for this account combo                                                    |
|                  | F - Failed - Amounts have not been validated by account owner and attempts to validate have been exhausted                         |
|                  | E - Expired - Amounts have not been validated within the seven day limit                                                           |
|                  | R - Returned - Micro-deposit entries were returned/did not post to the account                                                     |
|                  | D - Deleted - One or more micro-deposits have been deleted                                                                         |

| Parameter                | Description                                                                                                    |  |
|--------------------------|----------------------------------------------------------------------------------------------------|--|
| md_status                | Overall micro-deposit status accounting for the one credit and two debit micro-deposits. Possible values are:     |  |
|                          | G - Good - Account verified; all micro-deposits are validated.                                                    |  |
|                          | B - Bad - Account not verified; one or more micro-deposits were not validated                                     |  |
|                          | U - Unknown - Validation is still pending for one or more micro-deposit values                                    |  |
| trace_id                 | The alphanumeric trace_id value for the Triple Check initiation returned in the POST response.                    |  |
| verification_result_type | A one digit code describing the type of result provided by the account verification service. Possible values are: |  |
|                          | A - Approved                                                                                                    |  |
|                          | D - Declined                                                                                                    |  |
|                          | E - Error                                                                                                    |  |

The following is a sample JSON response:

```
{"verification_result_type":"D",
    "md_credit_status":"P",
    "md_debit_status":"P",
    "md_status":"U",
    "trace_id":"wNfMEHcVREG3Pe-J6nYefA"}
```

#### The following is a sample XML response:

# **HTTP Response Codes**

Triple Check returns standard HTTP response codes with additional messages returned in JSON:

- 200 OK
- 400 Bad Request
- 401 Unauthorized
- 402 Request Failed
- 403 Forbidden
- **404** Not found
- 405 Allowed
- 409 Conflict
- 500 Internal Server Error
- 503 Service Unavailable

The following table describes the messages returned:

| Response<br>Code | Description                                                                                                    | Message                              |
|------------------|----------------------------------------------------------------------------------------------------|--------------------------------------|
| 400              | Request does not include a host header.                                                                                        | n/a                                  |
| 400              | Authentication is invalid .                                                                                                    | n/a                                  |
| 400              | Required field is not present.                                                                                                 | {parameter name} is required.        |
| 400              | Parameter length exceeded.                                                                                                    | {parameter name}<br>length exceeded. |
| 400              | Parameter expects certain type of character; for example, state is a number or enrollment_indicator is a number or not e or p. | {parameter name} is invalid.         |
| 400              | Routing number does not pass checksum.                                                                                         | Routing number is invalid.           |
| 400              | Email does not pass regular expression.                                                                                        | Email address is invalid.            |
| 400              | Federal tax ID or SSN does not pass regular expression.                                                                        | FederalTaxSSN is an invalid format.  |
| 400              | State is not a valid state code, for example AA.                                                                               | State is not valid.                  |
| 405              | Verb used incorrectly for a resource.                                                                                          | n/a                                  |